## **ibec\_reg\_WriteBool**

Writes data to the Windows Registry.

## **Syntax**

```
 function ibec_reg_WriteBool(Registry : variant; Name: String; Value:
Boolean) : variant;
```
## **Examples**

- [Example of ibec\\_reg\\_xxx functions: daily backup User Database](http://ibexpert.com/docu/doku.php?id=06-ibexpert-ibeblock-examples:performing-a-daily-backup-of-the-ibexpert-user-database)
- [IBExpert After Start Script](http://ibexpert.com/docu/doku.php?id=05-ibexpert-ibeblock-functions:05-14-windows-registry-functions:ibec_reg_openkey)

From: <http://ibexpert.com/docu/>- **IBExpert**

Permanent link: **[http://ibexpert.com/docu/doku.php?id=05-ibexpert-ibeblock-functions:05-14-windows-registry-functions:ibec\\_reg\\_writebool](http://ibexpert.com/docu/doku.php?id=05-ibexpert-ibeblock-functions:05-14-windows-registry-functions:ibec_reg_writebool)**

Last update: **2023/07/06 15:25**

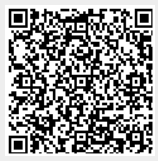